## Die Ausnutzung

# der Normalisierung zur Verminderung der Zeichenarbeit im Konstruktionsbüro.

Von

## Adolf Santz, Berlin.

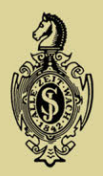

**Springer-Verlag Berlin Heidelberg GmbH** 1913.

ISBN 978-3-662-24240-7 ISBN 978-3-662-26353-2 (eBook) DOI 10.1007/978-3-662-26353-2

 $\label{eq:cond} Sonderabdruck\,\,aus$  ${\bf ,} WER\,K\,S\,T\,A\,T\,T\,S\,T\,E\,C\,H\,N\,I\,K^a$ 1913. Heft 10. (Verlag von Julius Springer in Berlin.)

## DIE AUSNUTZUNG DER NORMALISIERUNG ZUR VERMINDERUNG DER ZEICHENARBEIT IM KONSTRUKTIONSBÜRO.

#### *Von Adolf Santz, Berlin.*

**Die Fälle, in denen vorhandene Konstruktionszeichnungen für eine oder mehrere verschiedene, meist zeitlich aus**einander liegende Bestellung en auf Grund von Sonderwünschen **der Kunden mit Konstruktionsänderungen oder mindestens** diesbezüglichen Bemerkungen versehen werden müssen, um der Werkstatt die geänderte Ausführung zu ermöglichen, sind recht häufig. In vielen Betrieben geschehen derartige Änderungen der Konstruktionszeichnungen für den Sonderfall nun so, daß die gewöhnlichen oder auf Pappe bzw. Blech aufgezogenen Lichtpausen aus der Werkstatt nach dem technischen **Büro zurückgeholt, dort mit den in schwarzer Tusche oder sonstwie ausgeführten Änderung;en versehen werden und dann** in die Werkstatt zurückwandern. Diese Art, für Sonderfälle **Konstruktionsänderungen in die Zeichnungen** einzutragen, muß, wie die Erfahrung zeigt, oft zu Irrtümern führen. Die durch den Werkstattsgebrauch beschmutzten Zeichnungen sind ohnehin schon vielfach nicht mehr sehr deutlich und b üßen durch solche Änderungen, die sich unter Umständen zwecks Wiederbenutzung der gleichen Lichtpausen für **mehrere etwas verschiedene Bestellungen öfter wiederholen,** ihre Klarheit vollständig ein.

**Es kommt weiter hinzu, daß, wenn in der \Verkstatt mehrere Exemplare derselben Zeichnung' vorhanden sind,** wie dies vielfach der Fall ist, jedes einzelne nach dem technischen Büro zurückgeholt und geändert werden muß. Dadurch entsteht nicht nur eine sehr erhebliche Zeichenarbeit, sondern es ergibt sich auch die Gefahr, daß auf dem einen **oder anderen Blatte etwas vergessen wird, oder daß man** überhaupt nicht weiß, wieviel Exemplare in der Werkstatt vorhanden sind. Die Tücke des Schicksals sorgt daun gewöhnlich dafür, daß die vergessene Zeichnung gerade im ung eeign eten Augenblick *zum* Vorschein kommt und fälschlieherweise benutzt wird. Geldopfer, Überschreitungen der vorgeschriebenen Lieferzeit und Ärger aller Art sind die unausbleiblichen Folgen.

Es sei deshalb hier über ein Verfahren berichtet, das **sich vorzüglich bewährt hat, weil es wenig Zeichenarbeit** beansprucht und geänderte Zeichnungen mit aller erforder-

liehen Klarheit für die Werkstatt herzustellen erlaubt. Die im folgenden beschriebene Art der Zeichnungsänderunghat weiter den Vorteil, daß im Archiv des tecbnischen Büros stets ein Belegexemplar über jede Ausführungsform vorhanden ist und daß bei einer ja nicht ausgeschlossenen Vernichtung der in der Werk statt befindlichen Exemplare durch **Feuer, Zerreißen usw. ohne weiteres eine neue Lichtpause angefertigt werden kann. Zur Eintragung; von Konstruktions**änderungen eignen sich hervorragend die in der nachstehenden Weise behandelten Lichtpausen.

#### Verfahren 1.

Von der unveränderten Konstruktionszeichnung, die auf Pauspapier oder Pausleinwand angefertigt ist, wird zunächst eine Weißlichtpause genommen. Das Papier, auf dem sich die lichtempfindliche Schicht befindet, soll möglichst dünn sein. Auf dieser Weißpause **werden nun mit einer der bekannten Korrekturflüssigkeiten** alle diejenigen Linien, Zahlen usw., die geändert werden **sollen) fortgenommen. Nachdem die Weißpause an den betreffenden Stellen getrocknet ist, können die Änderung-en mit schwarzer Tusche eingetrage n werden. Von dieser** Weißpause, die selbstverständlich so sorgfältig hergestellt sein muß, daß die durch Lichtpausen auf ihr entstehenden **Linien möglichst schwarz und undurchsichtig sind, lassen** sich nun beliebig viele Blaupausen herstellen, die naturge mäß die Änderung gegenüber dem ursprünglichen Original zeigen. Wenn auch die so erzielte Blaupause infolge des zweimaligen Umdruckes nicht mehr ganz so deutlich ist, wie **eine von dem ursprünglichen auf Pauspapier oder Pauslein**wand hergestellten Original angefe rtigte, so ist sie doch **noch vollkommen ausreichend. Handelt es sich um eine** Änderung, die für alle künftigen Ausführungen des betreffen**den Fabrikates eingeführt werden soll, so wird man die** Zeichnungskorrektur auf dem ursprünglichen auf Pauspapier oder Pausleinwand hergestellten Original ausführen, um für die Zukunft stets vollwertige Lichtpausen her**stellen zu können. Bevor jedoch die Änderung geschieht,**

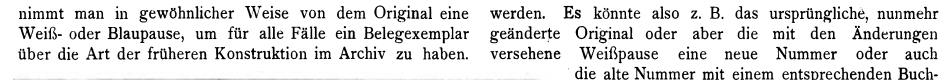

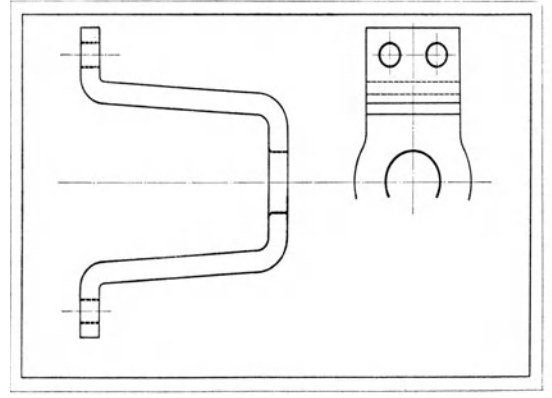

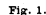

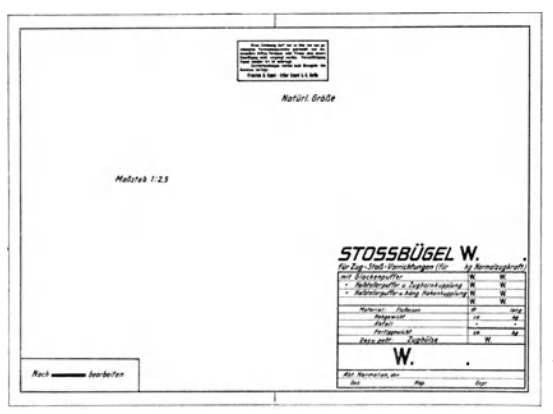

Fig.  $2$ .

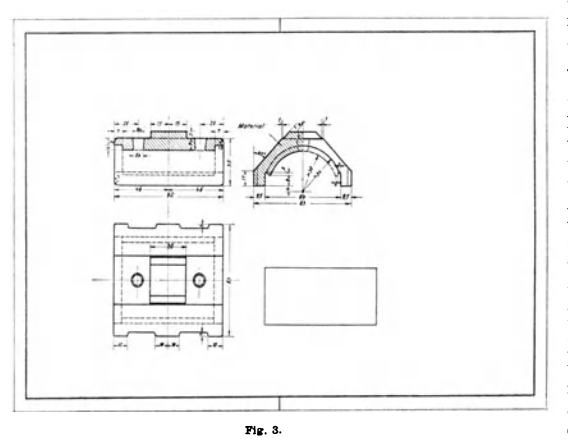

**Die Benennung oder Numerierung der geänderten** Zeichnung, gleichviel ob Original oder Weißpause, die ja ein neues Original darstellt, wird je nach den in den einzelnen Betrieben üblichen Gepflogenheiten ausgeführt

stabenindex und dem neuen, den Zeitpunkt der Änderung angebenden Datum erhalten. Die von **den mit Korrekturen** versehenen **Weißpausen her**ges tellten Blaupausen zeigen an 'den Stellen, wo die Korrekturflüssigkeit die Lichtpausmasse angegriffen hat, vielfach etwas hellere Flecke, die zwar für den Werkstattsgebrauch nichts auf sich haben, bei Übersendung der Zeichnungen an einen **Kunden aber unschön wirken würden. Um** sie **zu vermeiden, muß ein etwas verändertes Verfahren angewendet werden.**

#### Verfahren 2.

**Bei diesem zweiten Verfahren wirdvon dem** ursprünglichen Original zunächst eine Braun**pause genommen. Auf dieser werden mit schwarzer Tusche alle diejenigen Linien, Zahlen usw. abg edeckt, an denen Änderungen eintreten sollen. Die Braunpause ist ein Negativ, zeigt also weiße Linien auf braunem Grunde, der überall, wo Änderung-en eintreten sollen, mit schwarzer** Tusche überlegt worden ist. Nimmt man aun **von dieser ersten Braunpause e ine zwe ite Braunpause, so wird diese** positiv ausfallen, also dunkelbraune Linien auf weißem Grunde **zeigen, und es werden alle zu ändernden Stellen.** da sie ja auf der ersten Braunpause abgedeckt wurden, das Lichtpauspapier bei der Belichtung also **keiner Veränderung unterliegt, weiß erscheinen. Jetzt lassen sich ohne weiteres mit schwarzer Tusche die** Konstruk tionsänderungen **eintragen, und diese zweite Braunpause bildet nun für** die Herstellung weiterer Lichtpausen das Original. Bei sorgfältiger Ausführung der auf dünnem Papier hergestellten Braunpausen lassen die von **der zweiten Braunpause erzielten Lichtpausen an Klarheit nichts zu wünschen übrig und sind** fleckenfrei und sauber.

**Wenn auch einige Kosten für die Herstellung- der Lichtpausen entstehen, so ist die Ersparnis an** Zeichenarbeit, **die Ausschaltung von Fehler**quellen und die völlige Klarheit der Zeichnungen in der Werkstatt doch soviel höher zu veranschlagen, daß die beschriebenen Verfahren in jeder Beziehung empfohlen werden können.

Bei dieser Gelegenheit sei auch die Ver**wendung von Bra unpau s original e n für die** Herstellung von Blaupausen im allgemeinen erwähnt. Zur Schonung der wertvollen, auf Pauspapier oder Leinwand gezeichneten Originale **trägt es wes entlich bei) wenn diese nicht aus dem Archiv herauskommen und zur Herstellung der** unter Umständen sehr zahlreichen Blaupausen **eine von der Urzeichnung entnommene Braun**pause benutzt wird. Von einer derartigen auf dünnem Papier hergestellten Braunpause lassen sich vorzügliche Blaupausen machen, die nun den **Vurzug haben, positiv zu werden, d.** h, **blaue** Linien auf weißem Grunde zeigen. Derartige positive Blaupausen sind sowohl in der Werkstatt infolge ihrer Deutlichkeit sehr erwünscht als auch im Verkehr mit der Kundschaft im Interesse des guten Aussehens der Offertzeichnungen zu empfehlen.

#### Verfahren 3.

In jüngster Zeit ist es gelungen, eine lichtempfindliche Masse zu finden, die sich auf regelrechtes Ölpauspapier auftragen läßt. Dieses Papier wird wie gewöhnliches Pauspapier

vollwertiges neues pausfähiges Original mit schwarzen Strichen auf Ölpauspapier. Auf dieser Lichtpause lassen sich mit Hilfe einer besonderen Korrekturflüssigkeit die Linien usw. entfernen, ohne daß merkliche Flecke hinterbleiben, und es können nun ohne weiteres alle erforderlichen Änderungen der Konstruktion mit schwarzer Tinte ein getragen werden. Die erzielten Ergebnisse lassen nichts zu wünschen übrig, sodaß das Verfahren an Stelle der unter 1 und 2 beschriebenen trotz des ziemlich hohen Preises dieses Öllichtpauspapieres sehr zu empfehlen ist. Auch wenn es sich darum handelt, ein

zweites vollwertiges Archiv von Originalzeichnungen an anderem Orte zu besitzen, was ja bei dem für ein Unternehmen furchtbaren Verlust des Hauptarchivs, z. B. durch Feuer, von höchster Wichtigkeit ist, leistet dieses neue Lichtpausverfahren vorzügliche Dienste, indem es auf rein mechanischem Wege die Herstellung regelrechter pausfähiger Originale ermöglicht.

#### Verfahren 4.

Ein weiteres Verfahren, das sich vielfach als außerordentlich arbeitsparend erwiesen hat, beruht auf dem im folgenden beschriebenen Umdruckverfahren, das für die Vervielfältigung von Originalzeichnungen aller Art, für Offertund sonstige Zwecke ja häufig angewendet wird. Dieses Verfahren besteht darin, daß zunächst eine Platte aus Zink oder Aluminium oder auch ein Lithographiestein mit einer lichtempfindlichen Masse in der Dunkelkammer bestrichen und getrocknet wird. Ein auf durchsichtigem Papier oder auch Pausleinwand mit Ausziehtusche gezeichnetes Original wird dann auf die vorbereitete Platte so aufgelegt und angepreßt, daß es sich nicht verschieben kann, und die Platte in gewöhnlicher Art, wie bei Herstellung einer Lichtpause, belichtet. Die belichtete Platte wird nun fixiert und so behandelt, daß nur diejenigen Stellen, an denen auf dem Originale schwarze Striche waren, wo also die lichtempfindliche Masse der Platte nicht angegriffen wurde, allein eine Druckfarbe annehmen. Diese letztere wird, wie der fachmännische Ausdruck lautet, in die Platte eingewalzt und setzt sich nur an denjenigen Stellen, wo Linien der Zeichnung vorhanden sind, fest. Die Platte ist nunmehr zur Herstellung der eigentlichen Vervielfältigungen fertig. Das Einwalzen der Farbe muß nach Herstellung jedes einzelnen Abzuges wiederholt werden. Die Platten werden deshalb entweder in eine nach Art der gewöhnlichen Druckpresse konstruierte Maschine eingesetzt, oder aber das Abziehen der Drucke und das Einwalzen der Farbe wird bei geringen Auflagen mit der Hand besorgt.

Die Herstellung von Vervielfältigungen auf diesem Wege ist allgemein bekannt (Gisaldruck, Citographie usw.). Es entstehen beliebig viele dem Original genau entsprechende Abzüge, die sich entweder auf gewöhnlichem Papier oder auf Pauspapier oder Pausleinwand befinden können. Bei Herstellung von Abzügen auf Pausleinwand ist besonders darauf zu achten, daß die Farbe

auch wirklich in die Leinwand eintrocknet, denn sonst verwischen die Drucke selbst noch nach längerer Zeit und werden unbrauchbar. Anderseits soll aber die Farbe sich durch Radieren mit dem Messer oder ganz scharfem Gummi entfernen lassen, ohne Spuren zu hinterlassen. Auch mehrfarbige Drucke lassen sich durch entsprechend oft wiederholtes Umdrucken herstellen. Das Umdruckverfahren läßt sich nun bei der

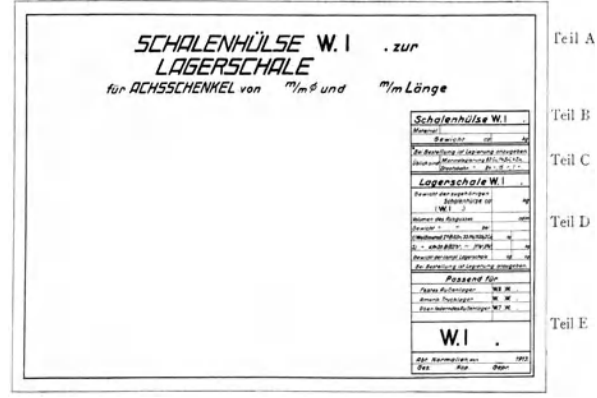

Fig. 4.

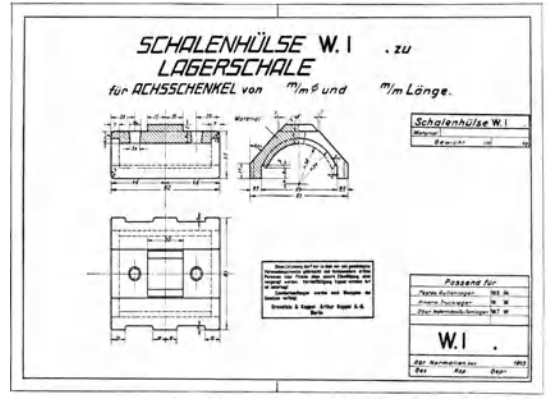

Fig. 5.

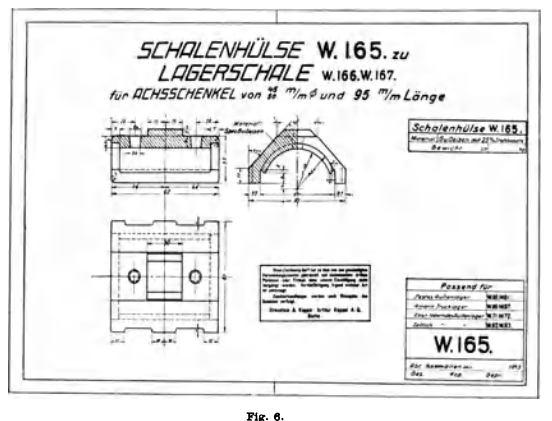

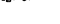

Herstellung von Zeichnungen, die eine Reihe gleicher, nur in den Abmessungen verschiedener Konstruktionselemente enthalten sollen, wie dies bei Durchführung einer Normalisierung meist erfolgt, sehr vorteilhaft anwenden. Die Er-

leichterung, die das Verfahren ermöglicht, soll an einigen Beispielen, wie sie in der Normalienabteilung der Orenstein & Koppel - Arthur Koppel A.-G. auftraten, erläutert werden.

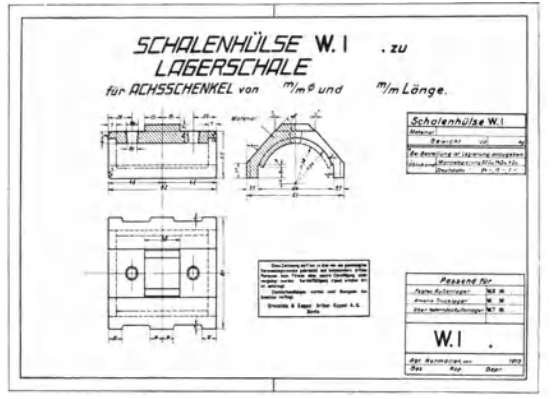

Fig. 7.

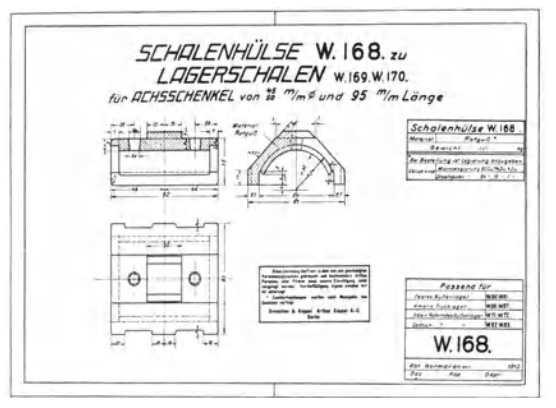

 $F \cup B$ 

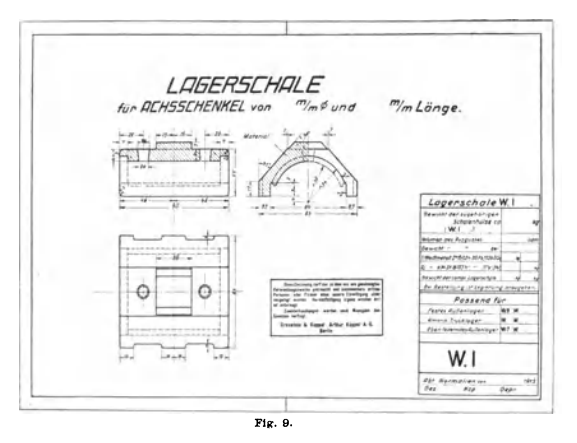

Bei der genannten Firma ging man davon aus, jedem normalisierten Konstruktionselemente eine es völlig eindeutig charakterisierende Nummer und eine eigene Zeichnung zu geben (vgl. den Aufsatz des Verfassers über

die "Organisation der Normalisierung bei der Firma Orenstein & Koppel - Arthur Koppel A. G. Verlag von Julius Springer in Berlin. Preis M. -,50).

Von den in Fig. 1 ihrer allgemeinen Form nach dargestellten Stoßbügeln wurde eine Reihe von 12 Stück verschiedener Größen benötigt. Es wären also nach den oben erwähnten Grundsätzen auch 12 einzelne Zeichnungen herzustellen gewesen. Iede einzelne muß eine Überschrift und an passender Stelle eine Tabelle erhalten, in der angegeben ist, wozu der betreffende Stoßbügel gehört, welche anderen Konstruktionselemente zu ihm passen, aus Rohmaterial welcher Art und welcher Abmessungen er hergestellt wird, welches Rohgewicht das verwendete Material hat, welcher Abfall bei der Herstellung des Bügels entsteht und welches Fertiggewicht er besitzt. Außerdem müssen in der rechten unteren Ecke die Nummer der Zeichnung, die gleichzeitig die eindeutige Bezeichnung des Stoßbügels darstellt, darunter das Datum der Herstellung der Zeichnung, der Ursprungsort, hier also die Abteilung "Normalien", und endlich die Namenszeichen des Konstrukteurs, des Pausers und des die Prüfung der Zeichnung vornehmenden Beamten erscheinen. Dann soll weiter auf jeder Zeichnung der übliche Verbotstempel zur Verhinderung mißbräuchlicher Benutzung der Zeichnungen vorhanden sein. Abgesehen von der eigentlichen Zeichnung des Stoßbügels, der sich ändernden Hauptnummer und einzelner Zahlen in der Tabelle sehen die 12 Zeichnungen des Stoßbügels vollkommen gleich aus. Sie besitzen auch, was von Wichtigkeit ist, alle dasselbe Format. Ohne Anwendung des Umdruckverfahrens wäre also 12mal das vollständige Beschriften und die Anbringung des Verbotsstempels auszuführen gewesen. Um dies zu vermeiden, wurde ein einziges Original gemäß Fig. 2 hergestellt, das nur das Schema der Aufschriften für die 12 Einzelzeichnungen der Stoßbügel nach Fig. 1 gibt, und dieses wurde dann in 11 weiteren Exemplaren auf Pausleinwand umgedruckt, so daß nunmehr 12 Blätter vorhanden waren, in die die fehlende Zeichnung des betreffenden Stoßbügels maßstäblich und außerdem die noch fehlenden Nummern und Zahlen eingetragen wurden. Alles also, was den 12 Blättern der Stoßbügel gemeinsam ist, ist nur ein einziges Mal geschrieben worden. Gerade bei der Anfertigung von Normalzeichnungen, die für lange Zeit gebraucht werden und die ein besonders sauberes und deutliches Aussehen haben sollen, erfordert die Beschriftung einen großen Zeitund daher auch Geldaufwand.

Die Anwendung des Umdruckverfahrens läßt sich nun noch insofern weiter ausdehnen, als man auch das Umdrucken von Zeichnungen und Beschriftungen vereinigen kann. Das folgende Beispiel zeigt die außerordentliche Ersparnis an Arbeit noch deutlicher als das eben geschilderte.

Fig. 3 zeigt die Hülse einer Achslagerschale. Sie besteht je nach Erfordernis entweder aus Sondergußeisen oder aus Rotguß und wird mit Weißmetall ausgegossen. Jede derartige Hülse findet ferner je nach dem Weißmetallausguß für zwei verschiedene Achsschenkeldurchmesser Anwendung, z. B. für 45 und 50 mm. Da nach dem oben erwähnten Grundsatz jedes Kon-

struktionselement eine besondere Zeichnung und Nummer haben soll, die es eindeutig bezeichnet, so wären hier also sechs Zeichnungen erforderlich, nämlich:

1. für die gußeiserne Schalenhülse,

- 2. für die mit einem für Schenkeldurchmesser von 45 mm passenden Weißmetallausguß versehene gußeiserne .<br>Schalenhülse, d. h. also für die vollständige Lagerschale von 45 mm  $\oslash$ ,
- 3. für die mit Weißmetallausguß von 50 mm Ø versehene gußeiserne Schalenhülse, d. h. für die vollständige Lagerschale von 50 mm  $\oslash$ ,
- 4. für die Schalenhülse aus Roteuß.
- 5. für die vollständige mit Weißmetall für 45 mm Schenkeldurchmesser ausgegossene Rotgußschalenhülse.
- 6. für die mit Weißmetallausguß von 50 mm Ø versehene Rotgußhülse.

Die Abmessungen der Gußeisenhülse und derjenigen aus Rotguß, ebenso die Abmessungen der Ausgüsse für 45 mm Ø und diejenigen für 50 mm  $\oslash$  sind aus besonderen Gründen gleich. Es wurde deshalb nur ein einziges Mal eine Zeichnung der Schalenhülse hergestellt, und zwar so, wie Fig. 3 zeigt. In dieser Zeichnung ist alles was den verschiedenen Schalenhülsen und den mit Ausguß versehenen fertigen Lagerschalen gemeinsam ist, enthalten. Einzelne Linien, die bei der Zeichnung einer vollständigen mit Weißmetall ausgegossenen Lagerschale punktiert sein müssen, sind in Fig. 3 bereits punktiert vorhanden und werden später auf der Hülsenzeichnung durch Nachziehen als sichtbare volle Konstruktionslinien ausgebildet. Alle 6 Zeichnungen haben eine zum Teil gemeinsame Beschriftung. Das für das Umdrucken hergestellte Original hat deshalb das in Fig. 4 dargestellte Aussehen. Mit Rücksicht darauf, daß ein Teil der Zeichnungen nur die Schalenhülse, und zwar entweder aus Gußeisen oder aus Rotguß, darstellen soll, die übrigen Zeichnungen dagegen die fertigen, aus den genannten Hülsen und einem Weißmetallausguß bestehenden Lagerschalen, wurde nun die Druckplatte folgendermaßen hergestellt: Sie enthält die Zeichnung der Schalenhülse gemäß Fig. 3 und ferner die ganze auf dem Original nach Fig. 4 dargestellte Beschriftung. Bei dem ersten Abzuge wurde durch Auflegen von Papier auf die Platte an bestimmten Stellen zwecks Verhütung des Mitdruckens ein Abzug gemäß Fig. 5, im anderen Falle, ebenfalls durch Abdecken der Platte an einzelnen Stellen, ein Abdruck gemäß Fig. 8 erzielt. Die Fig. 5 u. 7 unterscheiden sich nur dadurch, daß die Bemerkungen über die Legierung des Rotgußes bei der einen fortgeblieben sind. Weiter wurden dann 4 Abzüge nach Fig. 9 hergestellt. In diese Drucke werden nun nachträglich die geringen noch erforderlichen Vervollständigungen eingetragen, so daß schließlich die fertigen Zeichnungen, wie sie die Fig. 6, 8, 10, 11, 12 u. 13 zeigen, entstehen.

Es werde die Bedeutung der einzelnen Fig. 4-13 nun nochmals zusammenhängend dargelegt:

Fig. 4 gibt das Schema der Aufschriften für die Zeichnungen von 2 Hülsen (Gußeisen und Rotguß) und von 4 Lagerschalen (Gußeisen mit Weißmetall für 45 und 50 mm Ø und Rotguß mit Weißmetall für 45 und 50 mm Ø). Die ganze Beschriftung wurde zusammen mit der Zeich-<br>nung der Fig. 3 auf eine Druckplatte gebracht. Je nach<br>Redarf wurden nun beim Umdruck auf Pausleinwand die beatan wirden nam beim omartex auf raussienwara die Schriftzeichen A bis E mitgedruckt oder durch Auflegen<br>von Papier auf die Platte abgedeckt. Es ergeben sich<br>daraus die in den Fig. 5, 7 a. 9 dargestellten Druckabzüge.<br>Fi

gustaform Annes, acteur ann Amerikaansk filosof († 1838).<br>19 - Fig. C. Statiste der Fig. 4.<br>19 - North blokes Nachtragen der Zahlen und einiger<br>19 - Worte in Fig. 5 fertiggestellte Arbeitszeichnung der gußeisernen Hülse.<br>1

bestehenden Hülse, hergestellt durch Abdecken des Schriftteiles D auf der Platte der Fig. 4.<br>Fig. 8 ist die durch bloßes Nachtragen der Zahlen und einiger

Worte in Fig. 6 fertiggestellte Arbeitszeichnung der Rotgußhülse.

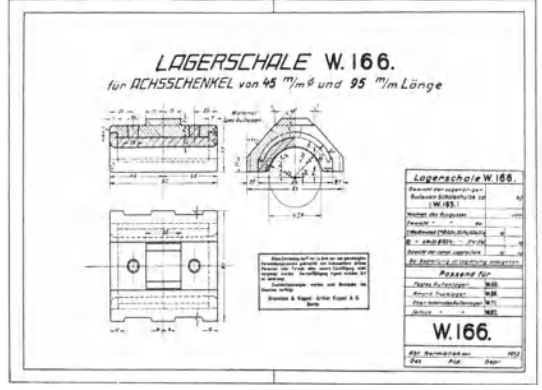

Fig. 10

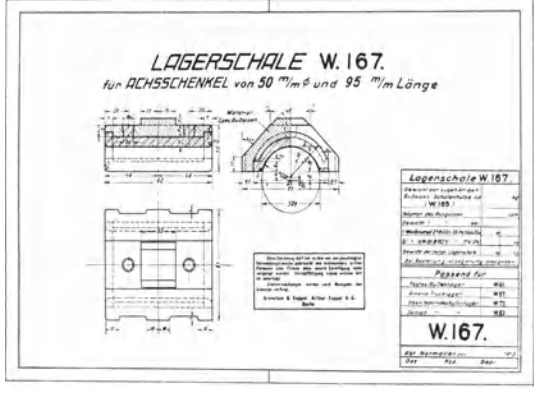

Fig. 11.

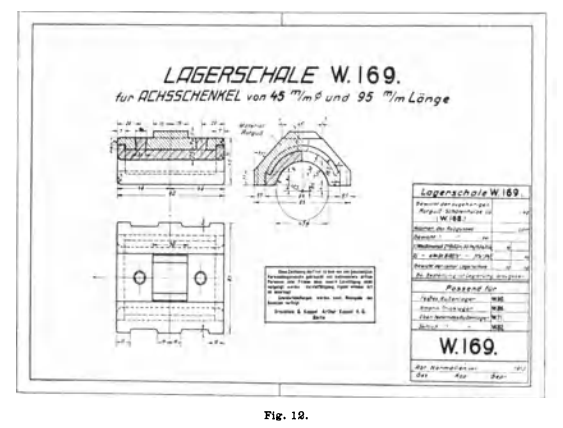

Fig. 9 stellt den Druckabzug für die 4 Zeichnungen der fertigen<br>Lagerschalen, hergestellt durch Abdecken der Schriftteile A, B u, C auf

der Platte der Fig. 4, dar.<br>Fig. 10 ist die Arbeitszeichnung der aus Gußeisen mit Weiß-<br>metallausguß bestehenden Lagerschale für 45 mm Achsschenkeldurch-

messer, hergestent uuren books Nachtragen des Weilmetallanggusses<br>sowie einiger Worte und Zahlen auf dem Druckabzug nach Fig. 9.<br>Fig. 11 ist die Arbeitszeichnung der aus Gußeisen mit Weiß<br>metallanggus bestehenden Lagerscha sowie einiger Worte und Zahlen auf dem Druckabzug nach Fig.

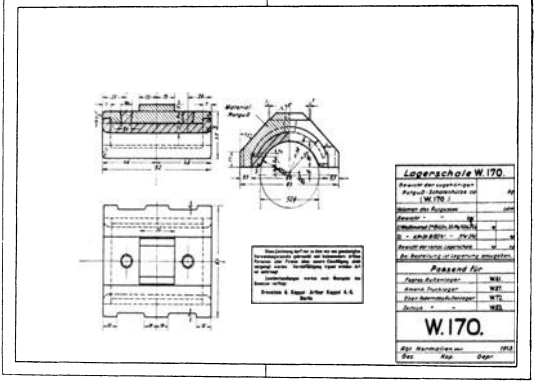

 $Fig. 13$ 

Fig. 12 gibt die Arbeitszeichnung der aus Rotguß mit Weiß-metallausguß bestehenden Lagerschale für 45 mm Achsschenkeldurch-me-ser, hergestellt durch bloßes Nachtragen des Weißmetallausgusses

sowie einiger worte und Zahlen auf dem Druckabzug nach Fig. 9.<br>Fig 13 zeigt die Arbeitszeichnung der aus Rotguß mit Weiß-<br>metallausguß bestehenden Lagerschale für 50 mm Achsschenkeldurch-<br>messer, hergestellt durch bloßes N sowie einiger Worte und Zahlen auf dem Druckabzug nach Fig. 9.

Es ist also eine sechsmalige Zeichnungs- und Beschriftungsarbeit auf ein einziges Mal zurückgeführt und damit das Mindestmaß an Arbeitsaufwand erzielt worden. Es sei noch erwähnt, daß das gleiche Beschriftungsoriginal noch weiter benutzt wurde, und zwar um die ganze Reihe der Schalenhülsen und fertigen Lagerschalen herzustellen. Diese Reihe umfaßte weitere  $4 \times 6 = 24$  Zeichnungen, bei denen genau so, wie es oben beschrieben ist, verfahren wurde. Besondere Sorgfalt erfordert natürlich die Herstellung der zu druckenden Zeichnungsskelette, damit nicht später beim Er-

gänzen der Drucke noch Änderungen notwendig werden, die Zeit und Geld kosten.

Das Verfahren dürfte sich deshalb zur weitestgehenden Anwendung empfehlen. Der Preis, der für das Umdrucken aufzuwenden ist, ist sehr gering und steht in gar keinem Verhältnis zu den Kosten, wie sie das sechsmalige Anfertigen der Zeichnungen mit ihren ganzen Heschriftungen ergeben hätte. Die Kosten des Pauspapiers oder der Pausleinwand, auf der die Umdrücke hergestellt werden, können überhaupt nicht in Betracht gezogen werden, denn dieses Papier oder die Pausleinwand wäre sowieso erforderlich gewesen. Die durch Umdruck erzielten Originale sind bei sorgfältiger Herstellung an ihren schwarzen Linien ebenso undurchsichtig wie mit regelrechter Ausziehtusche hergestellte Originalpausen und ergeben ebenso gute Lichtpausen wie diese.

Zum Schluß sei noch erwähnt, daß bei der Orenstein & Koppel-Arthur Koppel A.-G. von diesen nun vollgültige Originale darstellen-

den Umdrucken Braunpausen hergestellt werden, die für alle in den Büros, Werkstätten usw. benötigten Lichtpausen das Original abgeben, so daß das eigentliche auf Leinwand hergestellte Umdruc kexemplar unbeschädigt im Archiv verbleiht und erst wieder in Tätigkeit tritt, wenn die Braunpause aus irgendwelchen Gründen beschädigt und nicht mehr zu gebrauchen ist.

Die vorstehende kleine Arbeit mag als ein Beitrag zum Thema der Verringerung der Unkosten, die ja auch eine wesentliche Aufgabe moderner Büroleitung ist, betrachtet werd en.

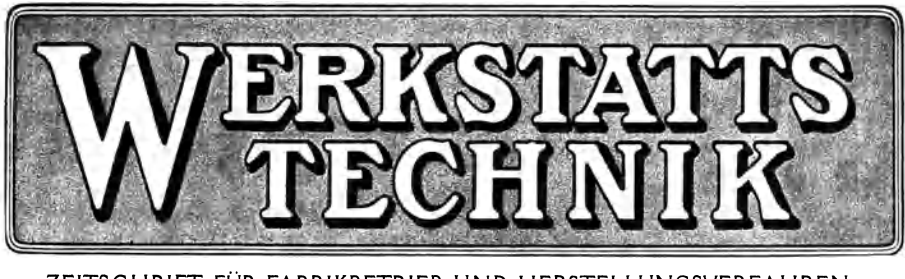

ZEITSCHRIFf FÜR FABRIKBETRIEB UND HERSTELLUNGSVERFAHREN. Herausgegeben von Dr. "Jug. G. SCHLESINGER, Professor an der Technischen Hochschule zu Berlin.

Jährlich 24 Hefte in Quartformat. Preis des Jahrganges M. 12.-.

Die Werkstattstechnik, die inhaltlich mit dem Eintritt in den Jahrgang 1912 eine Erweiterung durch ständige schnelle Berichte über alle wichtigen Fortschritte amerikanischer Werkstattspraxis erfahren hat, wendet sich an alle in der Maschinenindustrie technisch oder kaufmännisch Tätigen. . .

Sie bringt dem kaufmännischen Leiter und dem Bürobe amt e n Musterbeispiele aus der Fabrikorganisation mit allen Einzelheiten der Buchführung, Lohnberechnung. Lagerverwaltung, sowie des Vertriebes, der Reklame. der Montage usw.

Dem Ingenieur am Konstruktionstisch wie im Betrieb der Werkstatt zeigt sie neuzeitige Fabrikationsverfahren. Neuerungen an Werkzeugmaschinen usw., wobei sie den größten Wert auf sachliche und klare Konstruktionszeichnungen legt.

Den Meistern, Arbeitern und Lehrlingen führt sie Musterbeispiele aus der täglichen Werkstattspraxis, bewährte Handgriffe und Werkstattswinke vor. . .

=== Probehefte jederzeit unberechnet vom Verlag. ===

### VERLAG VON JULIUS SPRINGER IN BERLIN W. 9.